Linux PDF

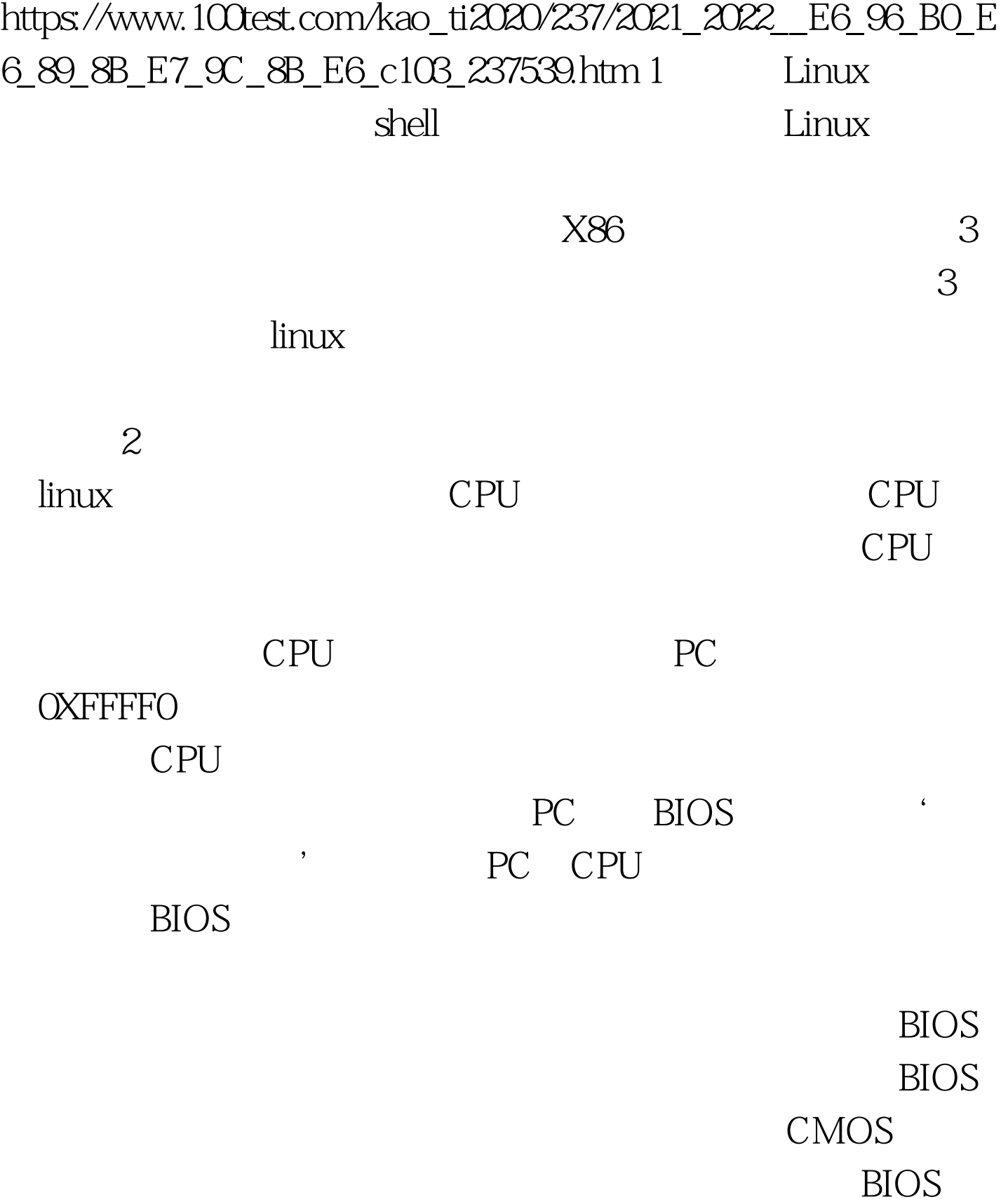

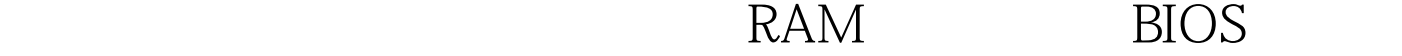

 $\sim$  0.000  $\mu$ 

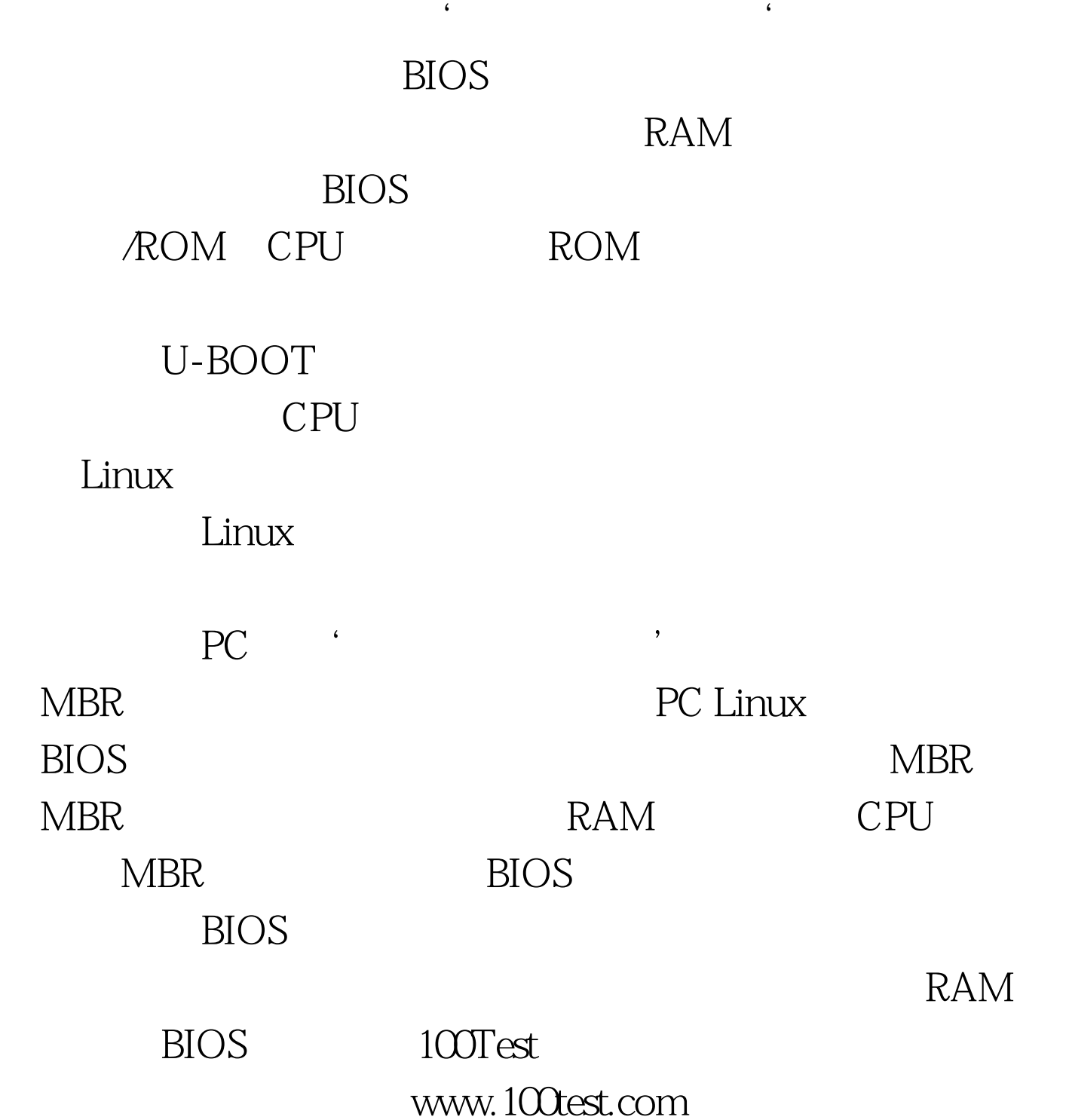